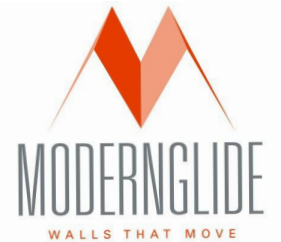

## **Stacking options**

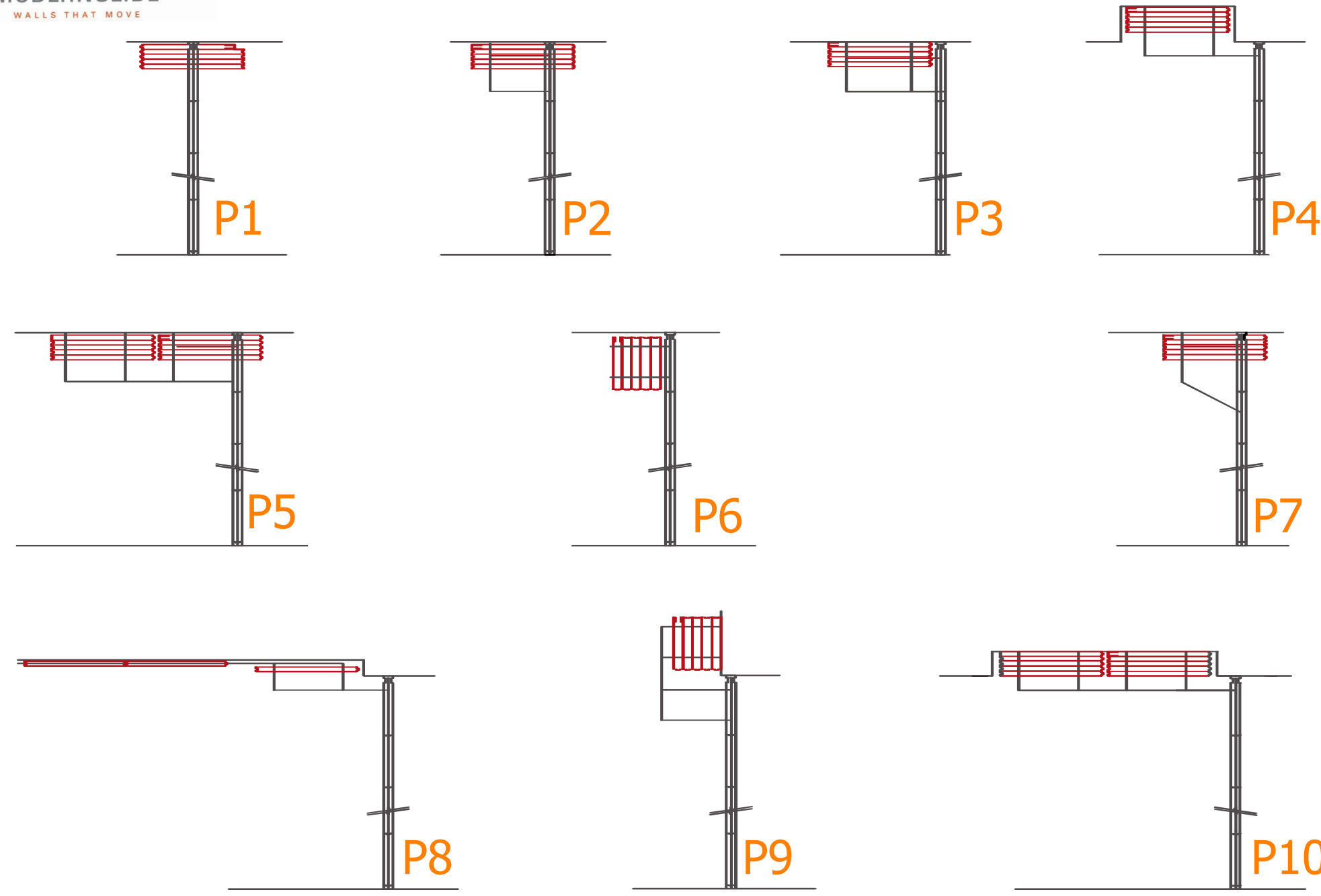